## **Lexmark 2500 Owners Manual**

If you ally habit such a referred **Lexmark 2500 Owners Manual** ebook that will allow you worth, acquire the extremely best seller from us currently from several preferred authors. If you want to comical books, lots of novels, tale, jokes, and more fictions collections are after that launched, from best seller to one of the most current released.

You may not be perplexed to enjoy every book collections Lexmark 2500 Owners Manual that we will very offer. It is not with reference to the costs. Its more or less what you infatuation currently. This Lexmark 2500 Owners Manual, as one of the most keen sellers here will extremely be along with the best options to review.

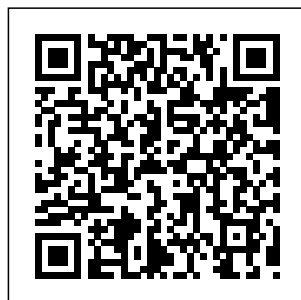

*Radar Instruction Manual* "O'Reilly Media, Inc."

Managing Major Sports Events: Theory a fully revised and and Practice is a complete introduction the book draws on the to the principles and practical skills that underpin the running disciplines, explores and hosting of major sports events, from initial bid to postevent legacy and sustainability. Now in updated new edition, latest research from across multiple real-world situations, and emphasises practical problemsolving skills. It covers every key area in the event management process, including: • Bidding, leadership, and planning; • Marketing and human resource management; • Venues and ceremonies • technology (including of executing major social media): • Functional area considerations (including sport, protocol, and event services); • Security and risk management; section in each • Games-time considerations; •

Event wrap-up and evaluation; • Legacy Managing Major and sustainability. This revised edition includes expanded coverage of cuttingedge topics such as digital media, culture, international sports human resources, the management, and an volunteer workforce, readiness, security, and managing Games-management

Communications and prepare for the reality **Global Value Chains** time. Each chapter combines theory, practical decisionmaking exercises, and resources include case studies of major sports events from around the world, helping students and practitioners alike to understand and events on an international scale. Also new to this edition is an "Outlook, Trends, and Innovations" chapter, plus "tips" from leading events professionals. Sports Events: Theory personnel and and Practice is an essential textbook for any course on sports event management or invaluable resource for all sport

researchers, practitioners and policymakers. Online PowerPoint slides multiple choice questions, essay questions, stories, and decision-making exercises. **in a Postcrisis World** Springer Since 1958 the Maritime Administration has continuously conducted instructions in use of collision avoidance radar for qualified U.S. seafaring representatives of interested Federal and State Agencies.Beginning in 1963, to facilitate the expansion of training capabilities and at the same time

to provide the most modern techniques in training methods, radar simulators were Ocean, Great Lakes, installed in Maritime Coastwise and Inland good guide to Administration?s three region schools.It soon became apparent that Secretary for to properly instruct the trainees, even with the advanced equipment, a standardize up-todate instruction manual was needed. The first manual was later revised to serve both as a classroom textbook and as an onboard reference handbook.This newly updated manual, the fourth revision, in keeping with Maritime Administration policy, has been restructured to include improved and more effective methods of plotting techniques for use in enough to know **Waters** navigation.Robert J. BlackwellAssistant Maritime Affairs PC World MacMillan Publishing Company **Brace** yourself—this For Dummies guide is in full, dazzling color! That way you can see how you can lighten, brighten, blur, sharpen, or even age your digital images with Photoshop CS2. Chances are you have Photoshop CS2 and have explored it that you need a make the most of all its capabilities and get up to speed fast. Odds are you've experimented with some photos and spent hours tweaking them. Maybe you're a veteran and used Photoshop CS2 to turn the gray sky to blue in a resort photo or to brighten the CEO's smile. Maybe you're a novice and gleefully extracted your ex from old photos and gave

yourself a flattering minimakeover at the same time. Maybe you used complete it to remove a scratch from a treasured family photo. Regardless, you probably haven' scratched the surface. Photoshop CS2 gives you so many options and tools for digital image creation, correction, and enhancement that even experienced pros can discover new techniques and shortcuts. With explanations for working on a PC or a Mac,

Photoshop CS2 All-In-One desk Reference For Dummies is your kinds of resource that: Combines nine minibooks: (1) Photoshop Fundamentals (2) Image Essentials (3) Selections (4) Painting, Drawing, and Typing (5) Working with Layers (6) Channels and Masks (7) Filters and Distortions (8) Retouching and Restoration (9) Photoshop and Print Has more than 650 pages of tips, techniques, and plain-English

explanations Is in glorious, full color, with all photographs and examples Has tons of screen shots so you'll know exactly what to look for on your screen Provides a tear out Cheat Sheet that's your instant reference for finding your way around Photoshop CS2, accessing the tools palette through shortcuts, and making selections Gets you up to speed on the new Adobe Bridge that lets you view, search,

and organize your files, edit Camera Raw files, search for and purchase royalty-free stock photography, synchronize color settings, and more Introduces you to the 58 tools in making and finethe Tools palette, from the and more; Pen to the Eraser… the Spot Healing Brush to the Burn…the Clone Stamp to the Red Eye Explains how to work with Vanishing Point—the new feature that lets you edit three dimensionally on includes 30 a two-dimension additional chapters,

image Features special Putting-It-Together exercises that walk you through numbered steps to show you how to do various tasks such as getting the red out of eyes, tuning a collage, images on the book's companion Web site let you follow along *Blown to Bits* Routledge Lawyers in every phase of their careers have relied on this basic primer for planning and growing a successful practice. This new edition

updates on new technologies, and proven insights on all aspects of legal practice Major topic areas include getting started, selecting the best location, selecting the best equipment - everything from stationery and furniture to computers; getting and keeping clients, the dos and don'ts of billing, and the basics of managing the office -- from stocking forms (many templates are included) and bookkeeping to using private investigators. **Installing Linux for z Systems on zPDT: A Short Cookbook** Harvard Business Press Ideal for PC owners looking

for an accessible, easy-to-follow style, Robert reference, this Hartley beginner's guide to PC hardware offers analyses of expert advice on every compon decisions and ent--processors practices that , motherboards, led to major memory, BIOS, marketing wars, CD-ROM and DVD comebacks, drives, video crises, and cards, and much triumphs in top Business more. You'll also get details on external devices, including monitors, printers, keyboards, and modems. The book covers both Intel and non-Intel CPUs and USB and AGP experiences ports. Managing Major you throughout Sports Events IBM Redbooks "In a lively conversational provides playby-play actual corporations. Hands-on exercises and debates invite you to immerse yourself in various situations. These real-life war stories are packed with practical tips and learning that can serve your career."--BOOK JACKET. Comprehensiv e Guideline for Procurement of Products Containing Recovered Materials World Bank Publications The E-Handbook was developed in collaboratio n with many of the world's leading experts in this field. It covers the top academic research that is creating the

principal technologies and the leading business practices for ebusiness, along with the important issues and social impact of electronic commerce. It presents a wide range of ebusiness topics such as: Ebusiness strategy Web development Net auctions XML Emerging Internet-

based technologies Virtual teams Internationa l issues Intelligent agents Etransactions Customer relationship management Security Debian  $GNII/I$ <sub>U</sub> $INI/I$ Bible John Wiley & Sons This IBM® Redbooks® publication provides both introductory information and technical details about the IBM System z® Personal Development

Tool (IBM zPDT®), which produces a small System z environment suitable for application development. zPDT is a PC Linux application. When zPDT is installed (on Linux), normal System z operating systems (such as IBM z/OS®) can be run on it. zPDT provides the basic System z architecture and emulated IBM 3390 disk drives, 3270 interfaces, OSA interfaces,

systems that are discussed in this document are complex. They of System z have elements of Linux (for the underlying PC machine), IBM z/Architectur e® (for the core zPDT elements), System z I/O functions (for emulated I/O devices), z/OS (the most common System z operating system), and various applications and subsystems under z/OS. The reader is

and so on. The assumed to be Christine familiar with general concepts and terminology hardware and software elements, and with basic PC Linux charact eristics. This book provides the primary documentation for zPDT. IBM ZPDT Guide and Reference McGraw Hill Professional All the fundamentals. No fluff. Learn more with less! A truly revolutionary American Government textbook,

Barbour's AmGov: Long Story Short, responds to the needs of today's students and instructors through brevity and accessibility. The succinct ten chapters are separated by tabs that make it easy to skim, flip, revisit, reorient, and return to content quickly. Reading aids like bullets, annotations and arrows walk students through important facts and break up the material in short, engaging bites of information that highlight not only what is important but why it's important. Though brief, this core book is still robust Government enough to provide everything that Dummies DIANE students need to be successful in their American Government course. Whether for the on-thego student who doesn't have time to read and digest a lengthy chapter, or the discipline of instructor who wants a book that will stay out of their way and leave room for plenty of

supplementary reading and activities, AmGov provides a perfectly simplified foundation for a successful American course. Scanners For Publishing Structuring, or, as it is referred to in the title of this book, the art of structuring, is one of the core elements in the Information Systems. While the world is becoming increasingly

complex, and a growing number of disciplines are evolving to help make it a better place, structure is what is needed in order to understand and combine the various perspectives and approaches involved. Structure is the essential component that allows us to bridge the gaps between these different worlds, and offers a medium for

communication should be done **We the Media** and exchange. The contributions in this book build these bridges, which are vital in order to communicate between different worlds of thought and methodology – be it between Information Systems (IS) research and practice, or between IS research and other research disciplines. They describe how structuring can be and and are

so as to foster communication collaboration . The topics covered reflect various layers of structure that can serve as bridges: models, processes, data, organizations , and technologies. In turn, these aspects complemented by visionary outlooks on how structure influences the field.

**TRM** An awardwinning scientist offers his unorthodox approach to childrearing: "Parentology is brilliant, jaw-droppingly funny, and full of wisdom…bound to change your thinking about parenting and its conventions" (Amy Chua, author of Battle Hymn of the Tiger Mother). If you're like many parents, you might ask family and friends for advice when faced with important

choices about studies show how to raise your kids. You cash transfers might turn to on timeworn religious or cultural when Dalton Conley, a dual-(because doctorate scientist and full-blown nerd, needed childrearing advice, he turned to scientific research to make the big decisions. In Parentology, Conley hilariously reports the results of those experiments, from bribing his kids to do math (since

parenting books educational and Ultimately or simply rely health outcomes these traditions. But by giving them outcomes are conditional improved for kids) to teaching them impulse control and the weird names evidence shows kids with unique names learn not to react when their peers tease them) to getting a vasectomy (because fewer kids in a family mean smarter kids). Conley encourages parents to draw laughing and on the latest data to rear children, if only because that level of

engagement with kids will produce solid and happy ones. experiments are very loving, redemptive—even when Conley's sassy kids show him the limits of his profession. Parentology teaches you everything you need to know about the latest literature on parenting—with lessons that go down easy. You'll be learning at the same time. Multinational Corporations

and Local Firms in Emerging Economies "O'Reilly Media, Inc." Debian GNU/Linux is one of the major Linux distributions available today. It is known as the most open" of the Linux distributions -- for its commitment to based the free software principals, and its commu nitycentricism. It is also known for its tradition of high-quality packages and

package management tools, as well as its focus on security issues. Debian GNU/Linux(r) Bible focuses on common apps, GUIs, networking, and system ad ministration. The Debian Project's Internetdevelopment model has helped the distribution achieve unparalleled Internet functionality . One of the most popular features in

Debian GNU/Linux is "apt-get," which automates free network downloads of all software package updates, making the Debian CD the last CD you will ever need to keep your system up-to-date with Linux." **How to Start and Build a Law Practice** CQ Press Outlines numerous expansion strategies for businesses and includes interviews

from twentyfive CEO's. Consumer Reports Janu ary-December 2003 IBM Redbooks Provides the inside story of the rise and fall of IBM, offering a devastating study of corporate bureaucracy, lack of foresight, and decline. Reprint. 75,000 first printing. Tour. Marketing Mistakes Amer Bar Assn

The EPA's proposal for a Comprehensiv e Procurement Guideline designating items that are or can be made with recovered materials. Covers: background (materials in solid wastes; benefits of recycling; requirements ; criteria for selecting items for designation; and methodology

for selecting items for designation) ; paper and paper products; vehicular products; construction products; tr ansportation products; park and recreation products; landscaping products; non-paper office products and more. Tables. Brandweek W. W. Norton & Company The Dunnes have set off on a ten day

Page 13/17 May, 05 2024

boat trip, a trip that hopefully will bring them closer together, despite the fact that the father, Stuart is staying behind on land Rut only an hour into the trip they're already falling apart. The teenage daughter plans to drown herself, and the teenage boy is high on drugs. Ten-life. Maybe year-old Ernie is near catatonic.

But their mother Anne, with the help of her brother-inlaw Jeff, is insistent on pulling everyone together, once and for all. Just when things start to take a turn for the better, disaster strikes. Stuart is left to pick up the pieces and find his family--but he is eager to start a brand new he's a little too eager.--From

publisher description. University Finances Three Rivers Press (CA) Principles of Management is designed to meet the scope and sequence requirements of the introductory course on management. This is a traditional approach to management using the leading, planning, organizing, and controlling

approach. Management is a broad business discipline, and the Principles of Management course covers many management areas such as human resource management and strategic management, as well as behavioral areas such as motivation. No one individual can be an expert in

all areas of of Richmond management, so an additional benefit of this text is that specialists in a variety University of areas have authored individual chapters. Contributing Authors David S. Bright, Wright State University Anastasia H. Cortes, Virginia Tech University Eva Hartmann, University

K. Praveen Parboteeah, University of Wisconsin-Whitewater Jon L. Pierce, of Minnesota-Duluth Monique Reece Amit Shah, Frostburg State University Siri Terjesen, American University Joseph Weiss, Bentley University Margaret A. White, Oklahoma

State University Donald G. Gardner, University of Colorado-Colorado Springs Jason Lambert, Texas Woman's University Laura M. Leduc, James Madison University Joy Leopold, Webster University Jeffrey Muldoon, Emporia State University James S. O'Rourke, University

of Notre Dame How will **Agriculture Code** Simon and Schuster The book looks to address the following questions in policy a postcrisis world: How have lead firms responded to the crisis? Have they changed their traditional supply chain strategy and relocated and/or outsourced part of their production?

those changes affect developing countries? What should be the responses to these changes? Wiley-IEEE Press 'Blown to Bits' is about how the digital explosion is changing everything. The text explains the technology, why it creates so many surprises and why things

often don't work the way we expect them to. It is also about things the information explosion is destroying: old assumptions about who is really in control of our lives. The Art of Strategy Parentology This IBM® Redbooks® publication describes the basic installation processes of Linux for z SystemsTM on an IBM zPDT® base. It is

intended for readers who are not familiar with IBM z Systems or with the zPDT product. This book assume the reader is familiar with Linux on Intelcompatible platforms. This book provides basic introduction s to necessary z Systems and zPDT topics, and proceeds in a cookbook

manner. This book is not intended for readers who are already familiar with these topics.